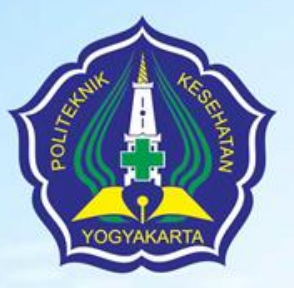

# Pencarian Dasar Jurnal Kesehatan dengan PubMed

Oleh : Sapto Harmoko, SIP., M.A

**POLTEKKES KEMENKES** YOGYA KARTA

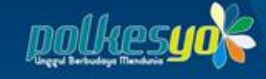

# PubMed ?

**PubMed** adalah basis data gratis yang bermuara ke beberapa [basis data](https://id.wikipedia.org/w/index.php?title=Basis_data_bibliografis&action=edit&redlink=1) referensi dan abstrak tentang ilmu alam dan topik biomedis [MEDLINE.](https://id.wikipedia.org/w/index.php?title=MEDLINE&action=edit&redlink=1) United [States National Library of Medicine](https://id.wikipedia.org/wiki/United_States_National_Library_of_Medicine) (NLM) di National Institutes of Health mengelola basis data ini sebagai bagian dari sistem [pengumpulan](https://id.wikipedia.org/w/index.php?title=Pengumpulan_informasi&action=edit&redlink=1) informasi [Entrez](https://id.wikipedia.org/w/index.php?title=Entrez&action=edit&redlink=1)

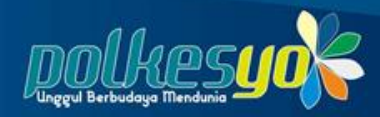

 $\left( \begin{smallmatrix} 1 \\ 0 \end{smallmatrix} \right)$ 

# https://pubmed.ncbi.nlm.nih.gov

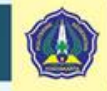

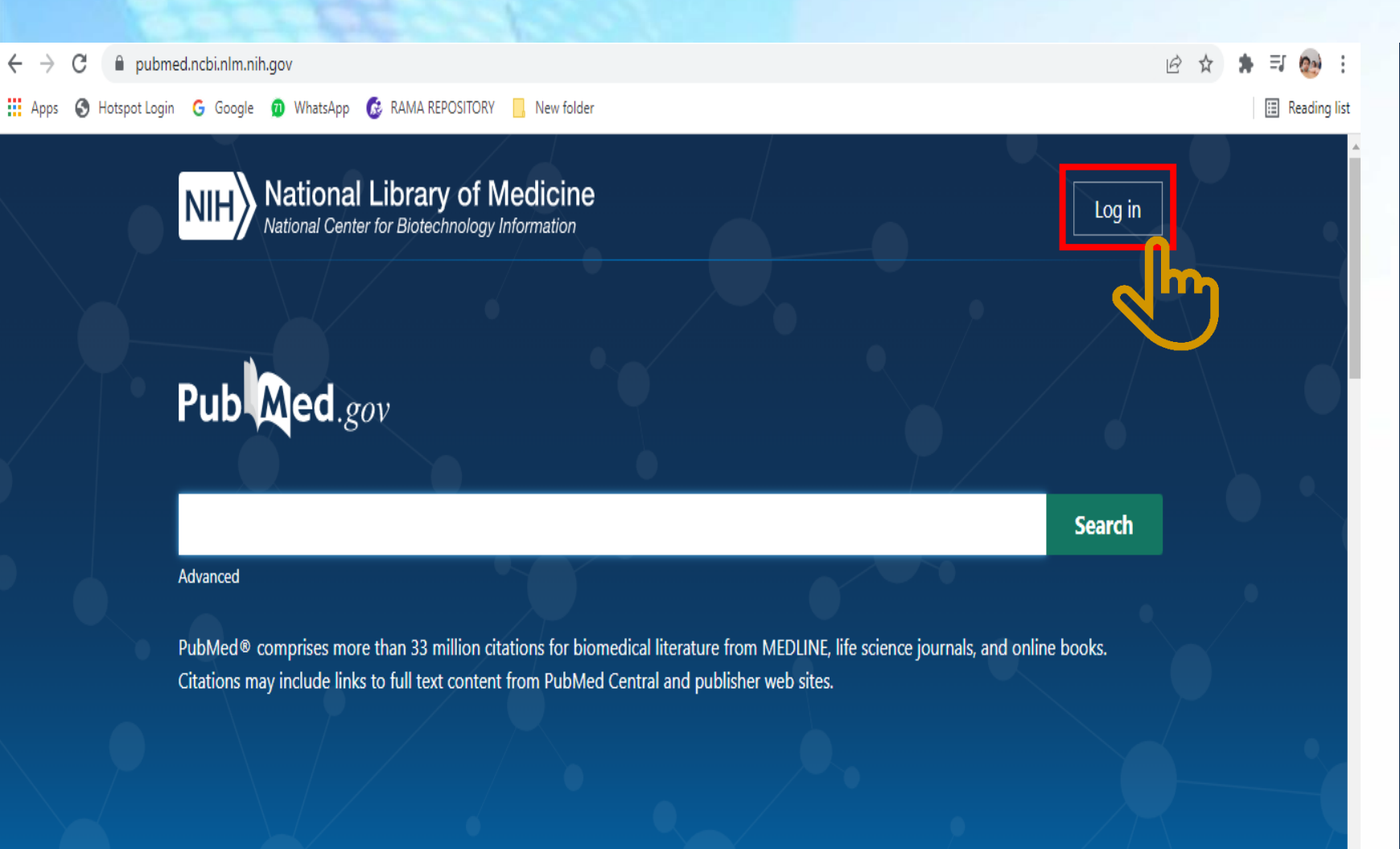

#### A **Login Update Warning**

The ability to create usernames and passwords has been disabled, but don't worry! You can still create an account using one of our 3rd party sign-in options. For more information about our transition to 3rd party sign-in, read the NCBI Insights blog post or visit the FAQ page.

### Welcome back!

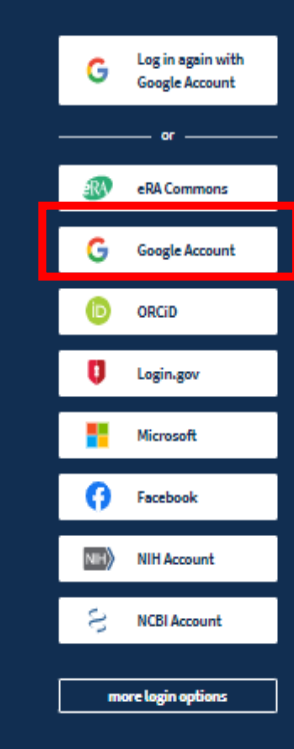

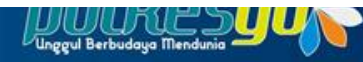

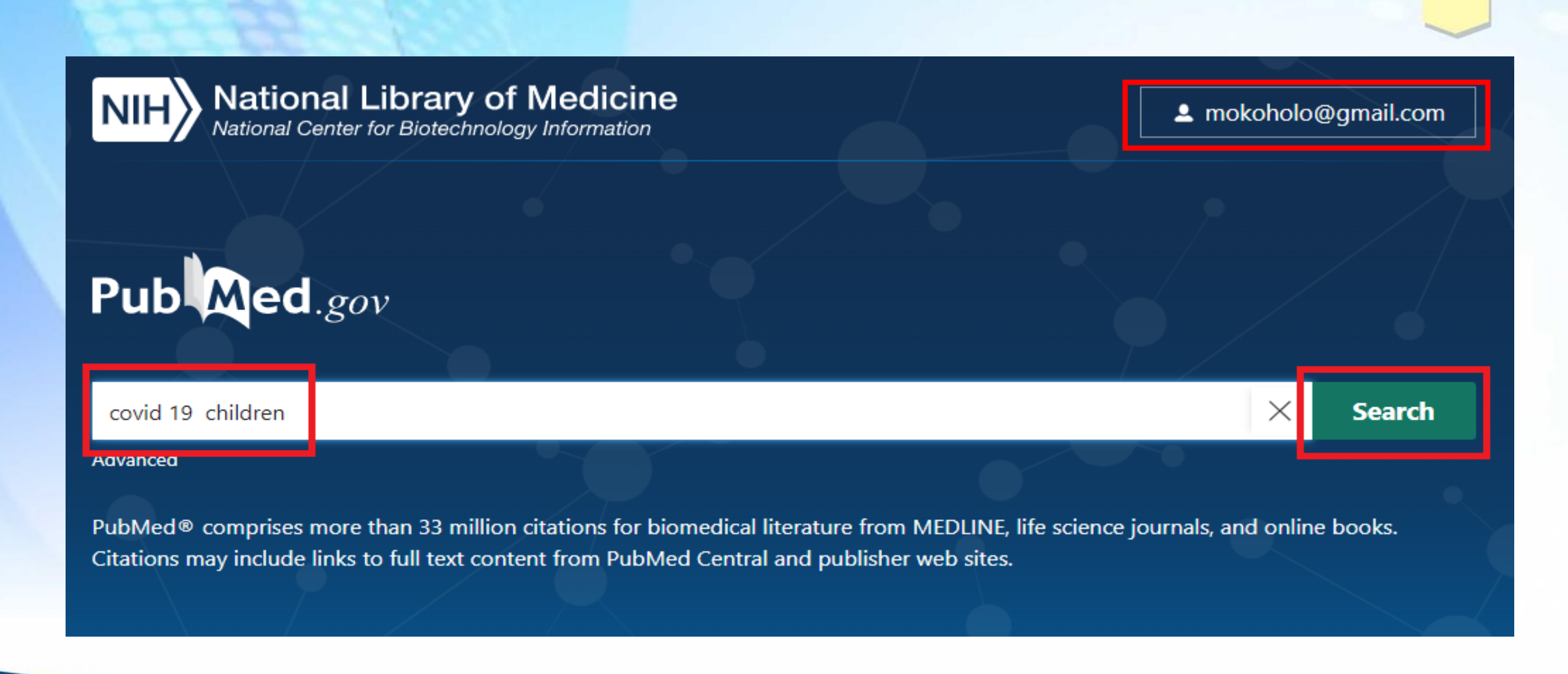

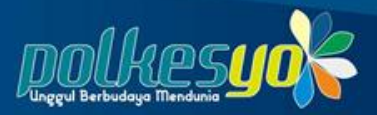

O)

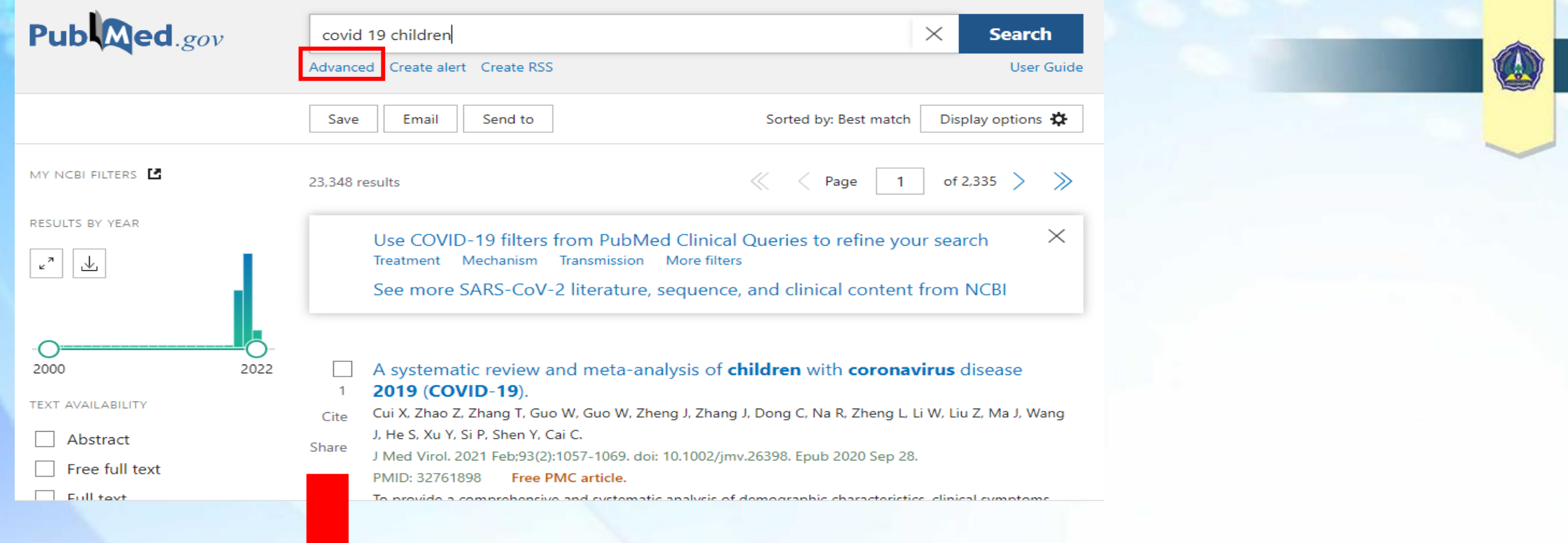

#### Searches related to "covid 19 children"

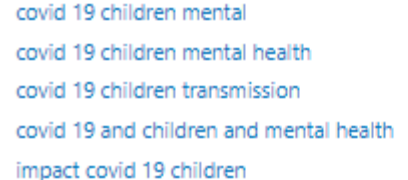

covid 19 children treatment covid 19 in children review covid 19 children school covid 19 children epidemiology covid 19 children physical

### **History and Search Details**

### $\bigcup$  Download  $\overline{\overline{\mathbb{W}}}$  Delete

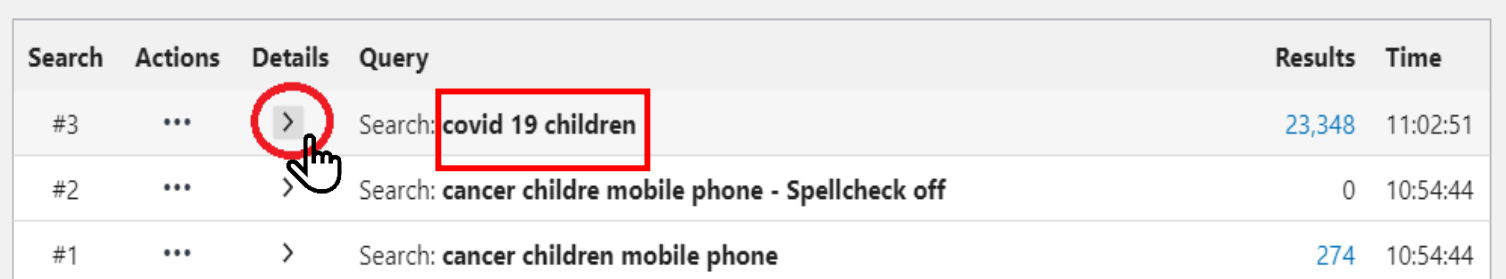

<u>میشهد که کار خه ه سیار</u>

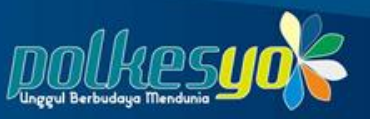

#### History and Search Details

#3

Search Actions Details Query

 $\sim$ 

 $\sqrt{ }$ , Download  $\overline{\mathfrak{m}}$  Delete

Results Time 23,348 11:02:51

#### Search: covid 19 children

("covid 19"[All Fields] OR "covid 19"[MeSH Terms] OR "covid 19 vaccines" [All Fields] OR "covid 19 vaccines"[MeSH Terms] OR "covid 19 serotherapy" [All Fields] OR "covid 19 serotherapy"[Supplementary Concept] OR "covid 19 nucleic acid testing"[All Fields] OR "covid 19 nucleic acid testing"[MeSH Terms] OR "covid 19 serological testing"[All Fields] OR "covid 19 serological testing"[MeSH Terms] OR "covid 19 testing"[All Fields] OR "covid 19 testing"[MeSH Terms] OR "sars cov 2"[All Fields] OR "sars cov 2" [MeSH Terms] OR "severe acute respiratory syndrome coronavirus 2"[All Fields] OR "ncov"[All Fields] OR "2019 ncov"[All Fields] OR (("coronavirus" [MeSH Terms] OR "coronavirus"[All Fields] OR "cov"[All Fields]) AND 2019/11/01:3000/12/31[Date - Publication])) AND ("child"[MeSH Terms] OR "child"[All Fields] OR "children"[All Fields] OR "child s"[All Fields] OR "children s"[All Fields] OR "childrens"[All Fields] OR "childs"[All Fields])

#### **Translations**

covid 19: ("COVID-19" OR "COVID-19"[MeSH Terms] OR "COVID-19 Vaccines" OR "COVID-19 Vaccines"[MeSH Terms] OR "COVID-19 serotherapy" OR "COVID-19 serotherapy"[Supplementary Concept] OR "COVID-19 Nucleic Acid Testing" OR "covid-19 nucleic acid testing"[MeSH Terms] OR "COVID-19 Serological Testing" OR "covid-19 serological testing"[MeSH Terms] OR "COVID-19 Testing" OR "covid-19 testing"[MeSH Terms] OR "SARS-CoV-2" OR "sars-cov-2"[MeSH Terms] OR "Severe Acute Respiratory Syndrome Coronavirus 2" OR "NCOV" OR "2019 NCOV" OR (("coronavirus"[MeSH Terms] OR "coronavirus" OR "COV") AND 2019/11/01[PDAT]: 3000/12/31[PDAT])) children: "child"[MeSH Terms] OR "child"[All Fields] OR "children"[All Fields] OR "child's"[All Fields] OR "children's"[All Fields] OR "childrens"[All Fields] OR "childs"[All Fields]

### Terlihat disini ada "OR"?

 $(1)$ 

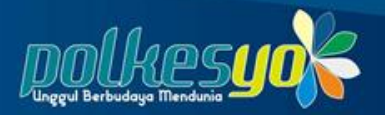

# Bollean Operator

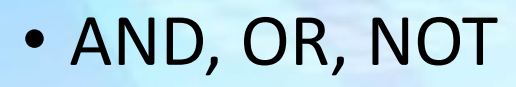

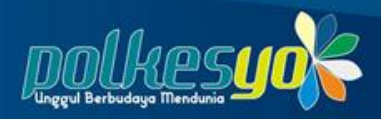

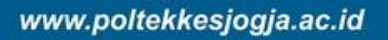

Q

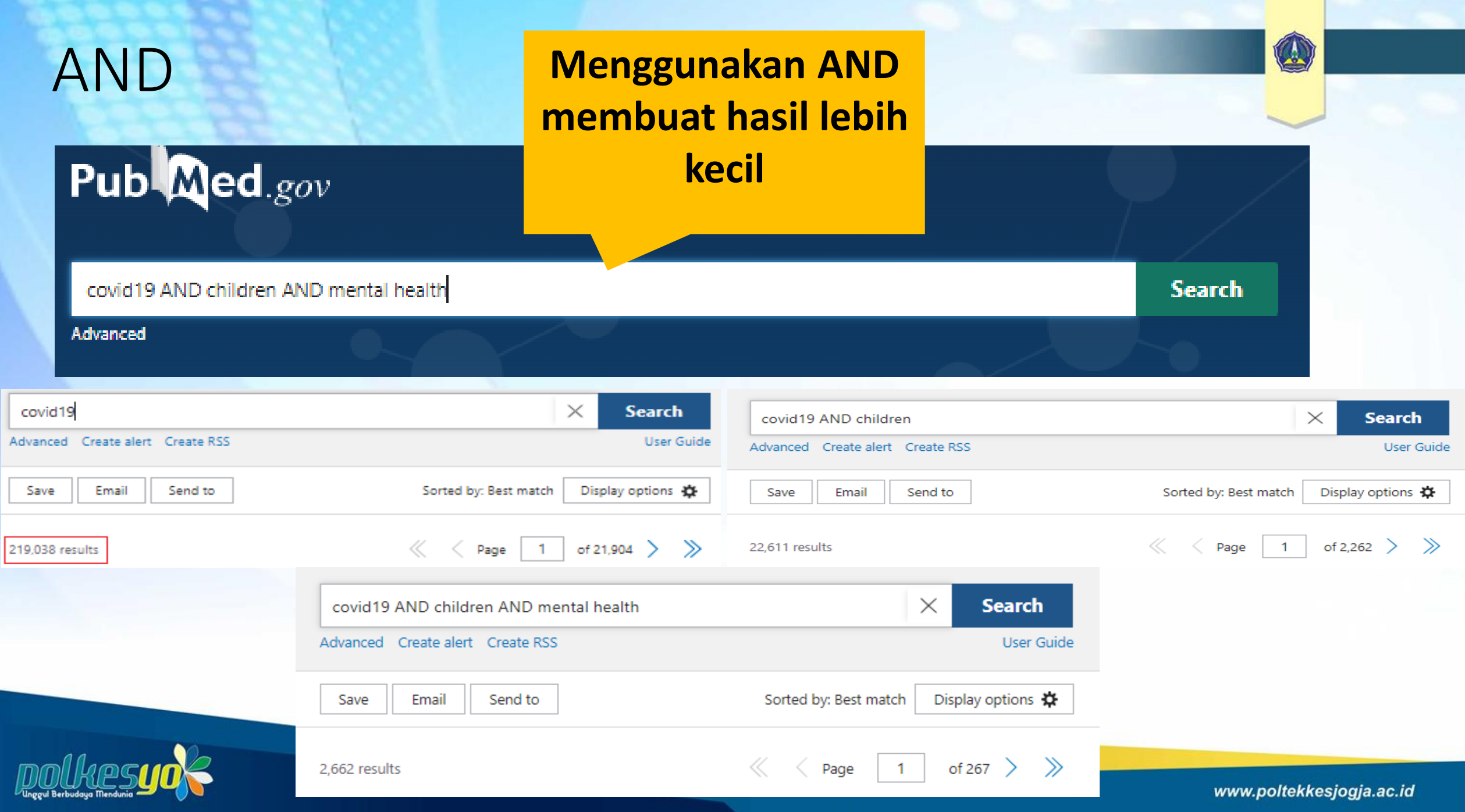

**The Company's Company's Company's Company's Company's Company's Company's Company's Company's Company's Company** 

<u> 1944 – Andrea Grand Communication and School Communication and School Communication and School Communication</u>

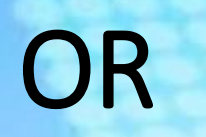

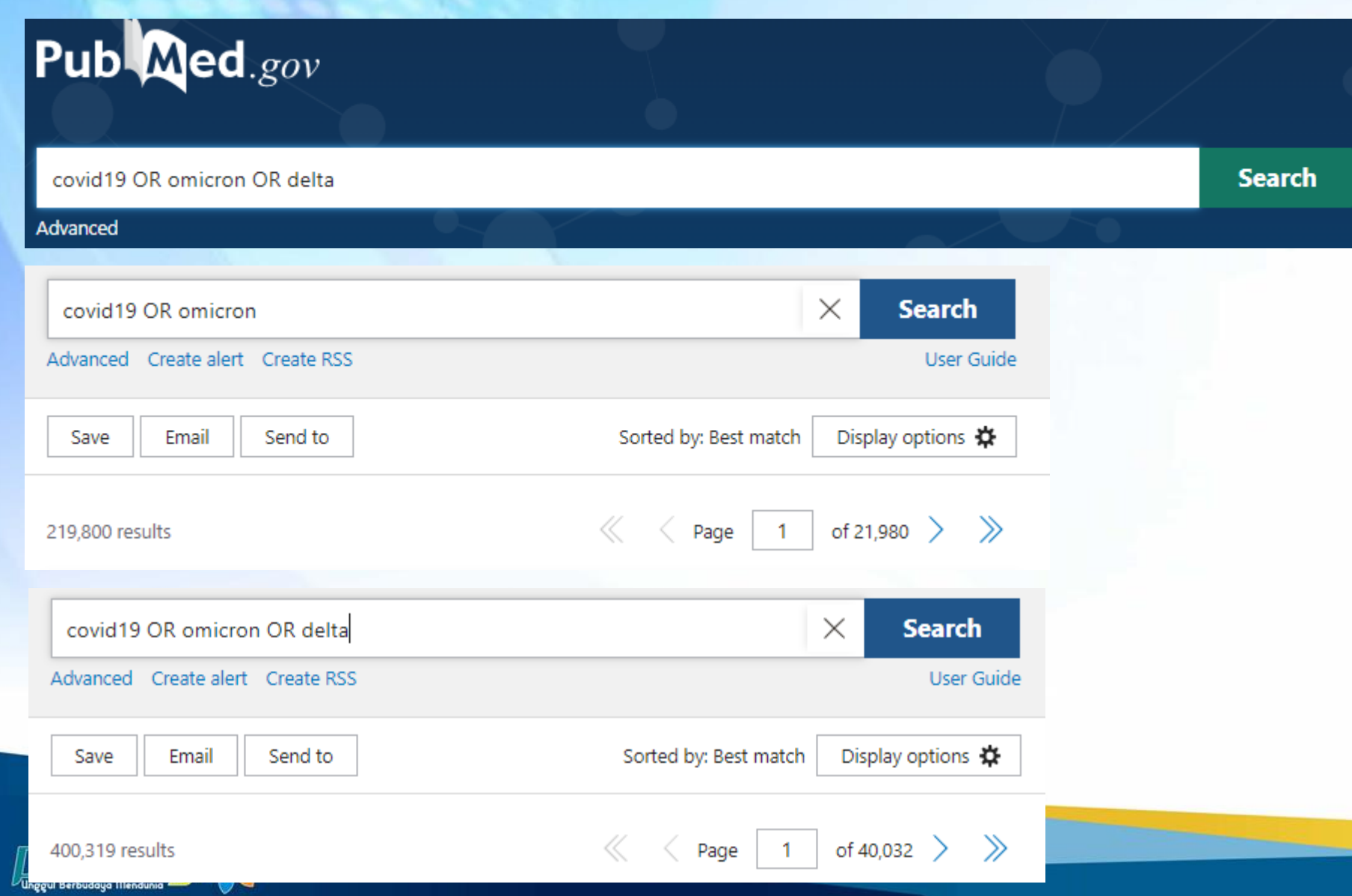

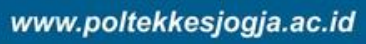

O

### **NOT**

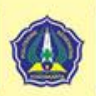

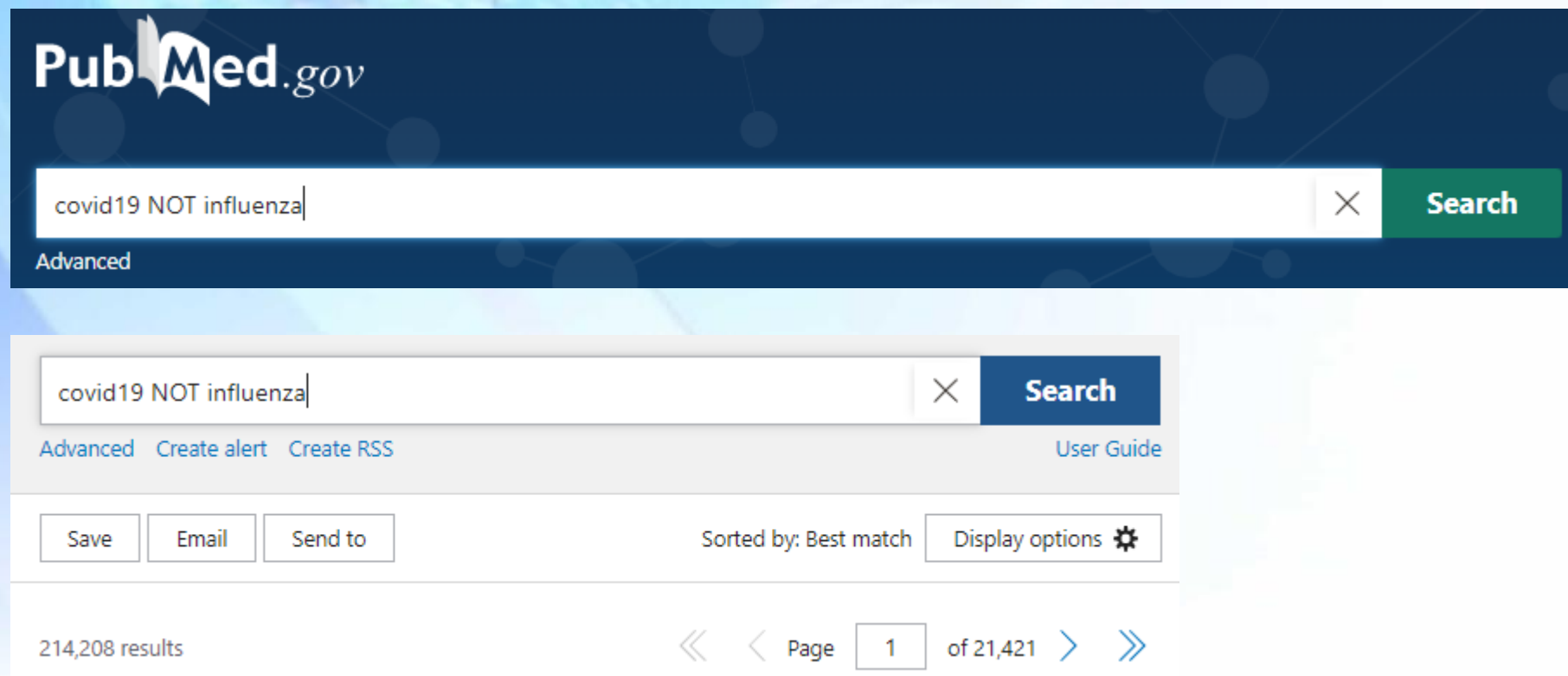

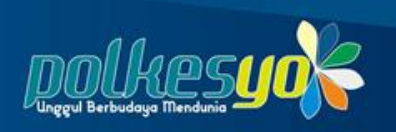

### Menggunakan ANDs & ORs

### Publ@ed.gov

children AND mental health AND covid19 OR omicron OR delta

Advanced

PubMed® comprises more than 33 million citations for biomedical literature from MEDLINE, life science journals, and online books. Citations may include links to full text content from PubMed Central and publisher web sites.

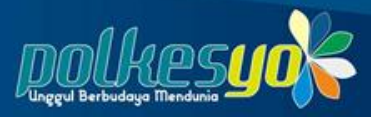

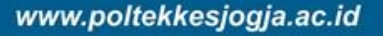

O

**Search** 

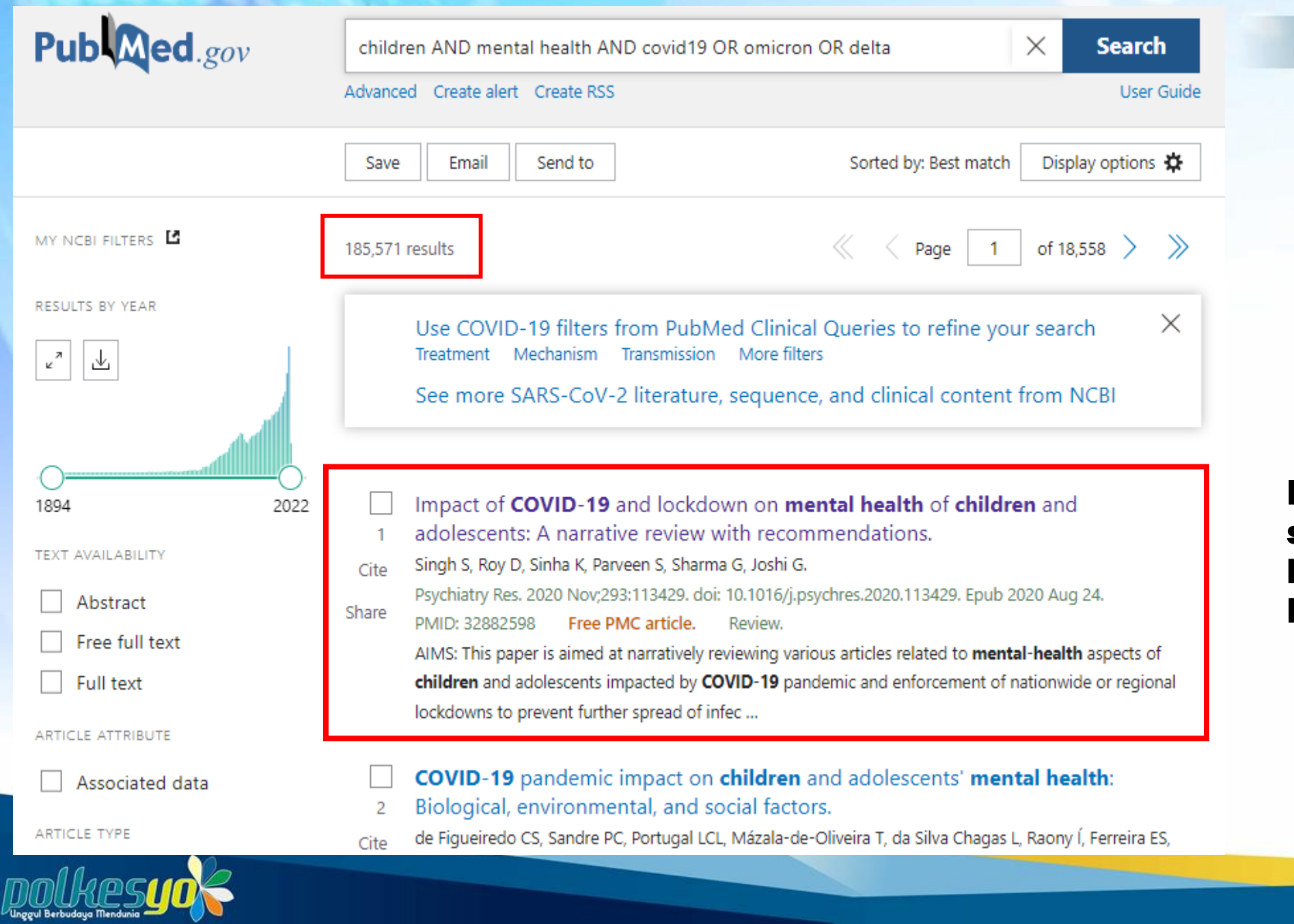

Diketemukan sesuai logika Boolean Logic

Q

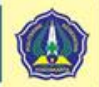

## *[Nesting : Parentheses](https://id.images.search.yahoo.com/search/images;_ylt=AwrwJUXj8xJibkIANHDNQwx.?type=E210ID91215G0&fr=mcafee&ei=UTF-8&fr2=sp-qrw-corr-top&norw=1&p=parentheses) "( )"*

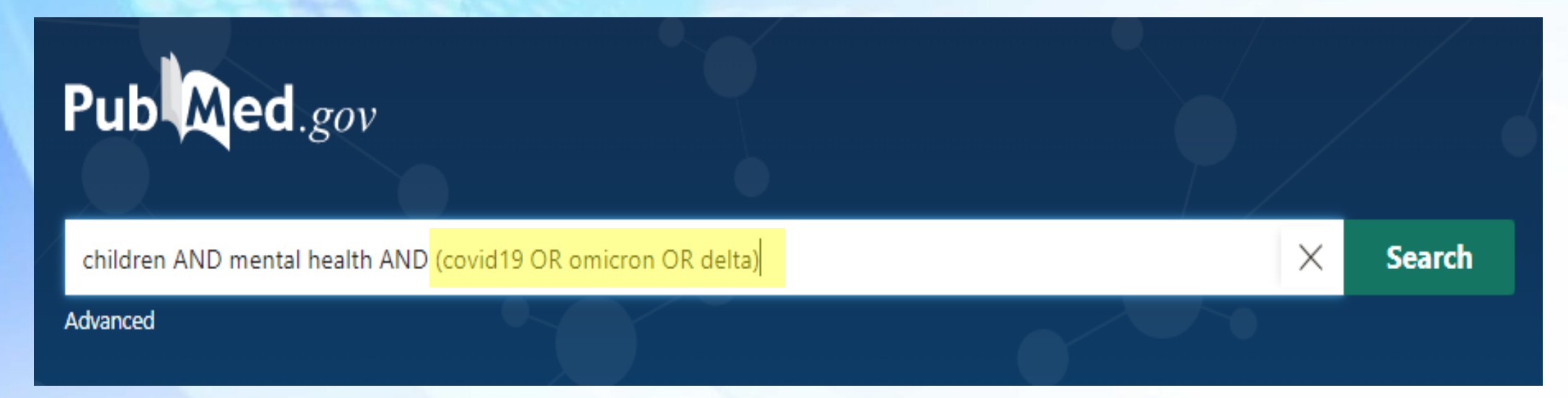

Dikurung dengan tanda kurung dalam pencarian

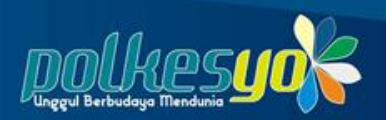

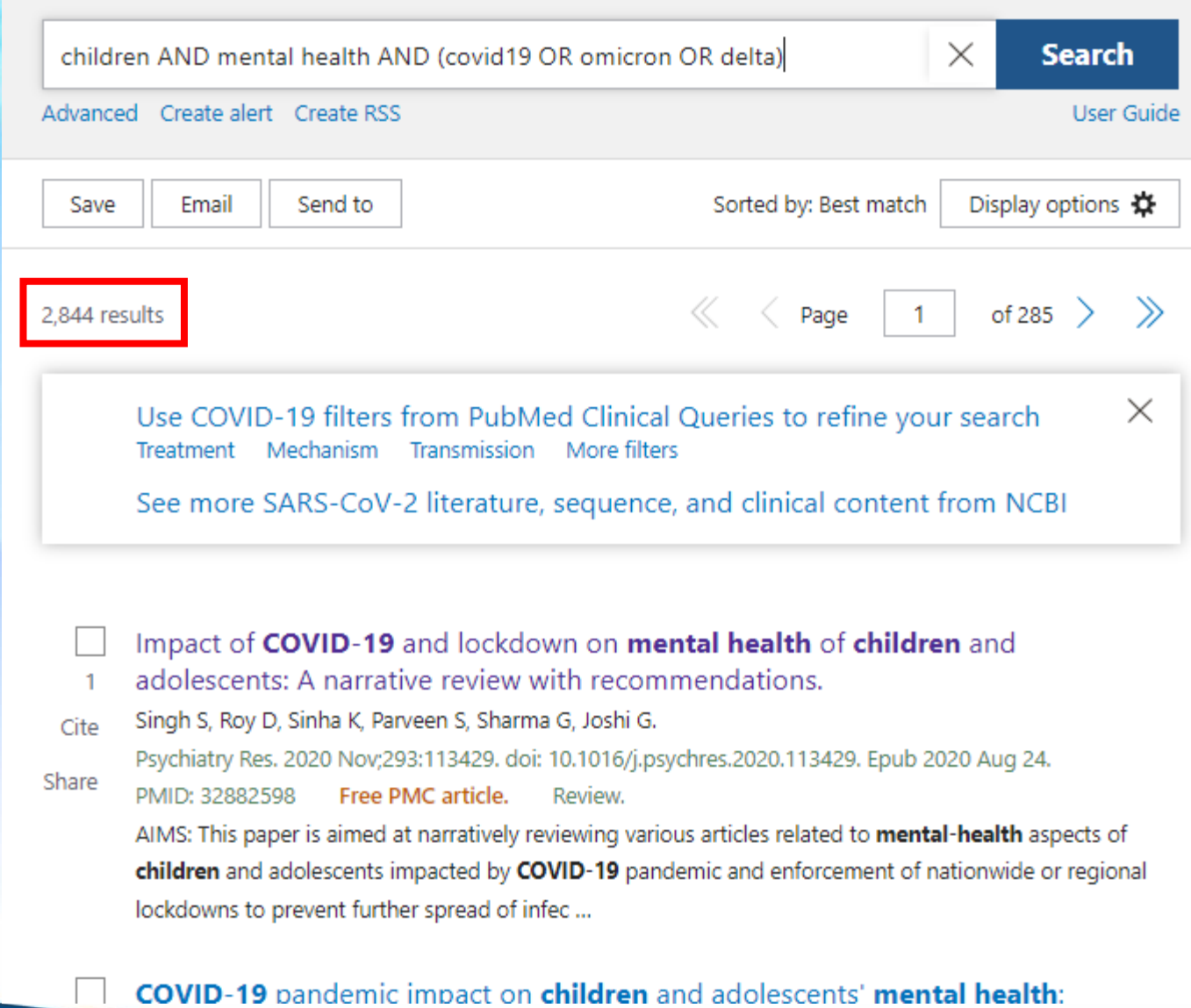

DOUKesyok

O